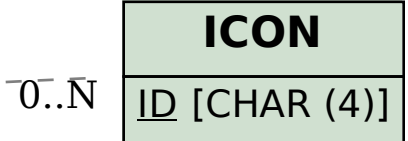

## SAP ABAP table V\_UACCOMPONENT {Generated Table for View}

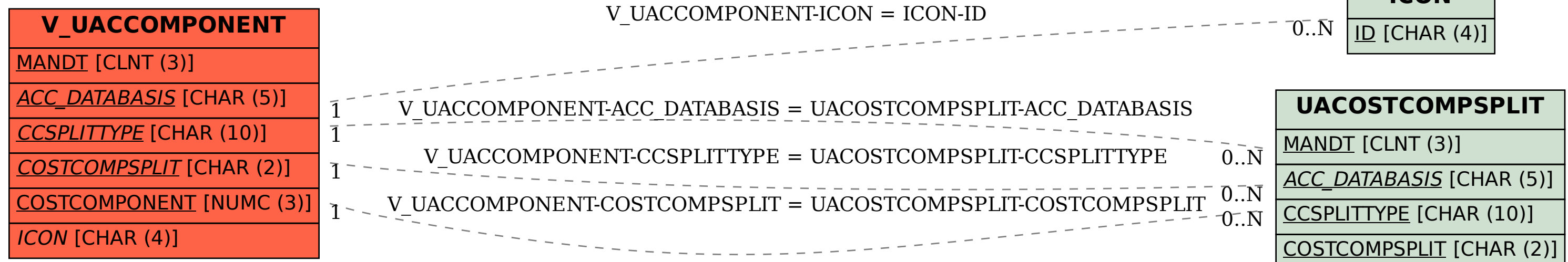